# Package 'flowUtils'

October 17, 2017

<span id="page-0-0"></span>Type Package

Title Utilities for flow cytometry

Version 1.40.0

Author J. Spidlen., N. Gopalakrishnan, F. Hahne, B. Ellis, R. Gentleman, M. Dalphin, N. Le Meur, B. Purcell, W. Jiang

Maintainer Josef Spidlen <jspidlen@gmail.com>

Description Provides utilities for flow cytometry data.

**Depends**  $R (= 2.2.0)$ 

Imports Biobase, graph, methods, stats, utils, corpcor, RUnit, XML, flowCore  $(>= 1.32.0)$ 

Suggests gatingMLData

Collate AllClasses.R gatingML.R helperFunctions.R gate-methods.R transforms.R parameter-methods.R compensation.R workflow2FlowJo.R writeGatingML.R zzz.R

License Artistic-2.0

biocViews Infrastructure, FlowCytometry, CellBasedAssays, DecisionTree

URL <https://github.com/jspidlen/flowUtils>

BugReports <https://github.com/jspidlen/flowUtils/issues>

NeedsCompilation no

# R topics documented:

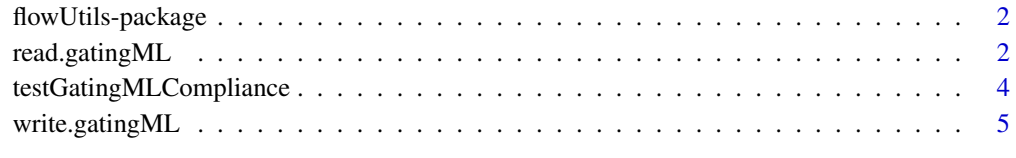

 $\blacksquare$ 

#### <span id="page-1-0"></span>**Description**

This package includes functions to import gates, transformations and compensations defined in compliance with Gating-ML specification version 1.5 and 2.0. This package depends on the flow-Core package for methods to evaluate the Gating-ML files read into the workspace.

The main features of this package provide compatability to the data standards defined by the Gating-ML specification version 1.5 and 2.0.

The package also includes a Test Suite, which allows the user to test whether the implmentation of gates an, transformations are in compliance with the Gating-ML standard.

#### Author(s)

Maintainer: Josef Spidlen <jspidlen@bccrc.ca>

Authors: J. Spidlen, N. Gopalakrishnan, F. Hahne, B. Ellis, R. Gentleman, M. Dalphin, N. Le Meur, B. Purcell

#### References

Spidlen J, ISAC DSTF, Brinkman RR. 2014. Gating-ML 2.0. International Society for Advancement of Cytometry (ISAC) standard for repre-

senting gating descriptions in flow cytometry. <http://flowcyt.sf.net/gating/20141009.pdf>

<http://flowcyt.sf.net/gating/20141009.full.zip>

Spidlen J, Leif RC, Moore W, Roederer M, ISAC DSTF, Brinkman RR. 2008. Gating-ML: XML-based gating descriptions in flow cytometry. Cytometry A. 2008 Dec; 73A(12):1151–7. doi: 10.1002/cyto.a.20637.

Spidlen J, ISAC DSTF, Brinkman RR. 2008.

Gating-ML Candidate Recommendation for Gating Description in Flow Cytometry version 1.5. <http://flowcyt.sf.net/gating/Gating-ML.v1.5.081030.pdf> <http://flowcyt.sf.net/gating/Gating-ML.v1.5.081030.full.zip>

<http://flowcyt.sf.net/gating/Gating-ML.v1.5.081030.Compliance-tests.081030.zip>

#### See Also

[flowCore](#page-0-0)

<span id="page-1-1"></span>read.gatingML *Function to parse a Gating-ML XML file into objects in the R environment*

#### Description

This function parses a Gating-ML XML file defined in compliance with the Gating-ML recommendation into objects in the R environment, which can then be evaluated using functions provided by the flowCore package.

#### <span id="page-2-0"></span>read.gatingML 3

#### Usage

read.gatingML(file, flowEnv, ...)

#### Arguments

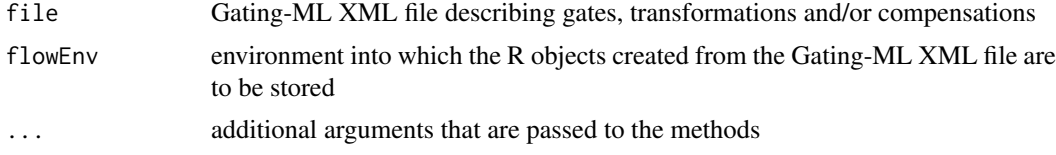

#### Details

The Gating-ML specification has been developed as an interchange format for the description of gates relevant to a flow cytometry experiment. Presently, we can read Gating-ML versions 1.5 and 2.0 of the specification. Version 2.0 is the most recent at the time of this writing.

#### Author(s)

J. Spidlen, N. Gopalakrishnan

#### References

Spidlen J, ISAC DSTF, Brinkman RR. 2014. Gating-ML 2.0. International Society for Advancement of Cytometry (ISAC) standard for representing gating descriptions in flow cytometry. <http://flowcyt.sf.net/gating/20141009.pdf>

<http://flowcyt.sf.net/gating/20141009.full.zip>

Spidlen J, Leif RC, Moore W, Roederer M, ISAC DSTF, Brinkman RR. 2008. Gating-ML: XML-based gating descriptions in flow cytometry. Cytometry A. 2008 Dec; 73A(12):1151–7. doi: 10.1002/cyto.a.20637.

Spidlen J, ISAC DSTF, Brinkman RR. 2008.

Gating-ML Candidate Recommendation for Gating Description in Flow Cytometry version 1.5. <http://flowcyt.sf.net/gating/Gating-ML.v1.5.081030.pdf> <http://flowcyt.sf.net/gating/Gating-ML.v1.5.081030.full.zip> <http://flowcyt.sf.net/gating/Gating-ML.v1.5.081030.Compliance-tests.081030.zip>

#### See Also

[write.gatingML](#page-4-1)

#### Examples

library("flowCore")

```
#########################
# Gating-ML 2.0 example #
#########################
flowEnv <- new.env()
```

```
fcsFile <- system.file("extdata/Gml2/FCSFiles",
  "data1.fcs", package="gatingMLData")
fcs <- read.FCS(fcsFile,
  transformation="linearize-with-PnG-scaling")
```

```
gateFile <- system.file("extdata/Gml2/Gating-MLFiles",
  "gates1.xml", package="gatingMLData")
read.gatingML(gateFile, flowEnv)
ls(flowEnv)
result = filter(fcs, flowEnv$Polygon1)
summary(result)
#########################
# Gating-ML 1.5 example #
#########################
flowEnv <- new.env()
fcsFile <- system.file("extdata/List-modeDataFiles",
  "fcs2_int16_13367ev_8par_GvHD.fcs", package="gatingMLData")
fcs <- read.FCS(fcsFile, transformation=FALSE)
gateFile <- system.file("extdata/Gating-MLFiles",
  "02CtSRectangular.xml", package="gatingMLData")
read.gatingML(gateFile, flowEnv)
ls(flowEnv)
result <- filter(fcs, flowEnv$CtSR_03)
summary(result)
```

```
testGatingMLCompliance
```
*Function to perform all the Gating-ML compliance tests*

#### Description

This function performs the Gating-ML compliance tests. Either Gating-ML 1.5 or Gating-ML 2.0 compatibility may be checked. The Gating-ML XML files, FCS data files and the expected results provided by the gatingMLData are utilized in performing the compliance tests. The results obtained are compared with the expected results and an HTML summary report is generated.

## Usage

```
testGatingMLCompliance(file = "GatingMLComplianceReport", version = 2.0)
```
#### Arguments

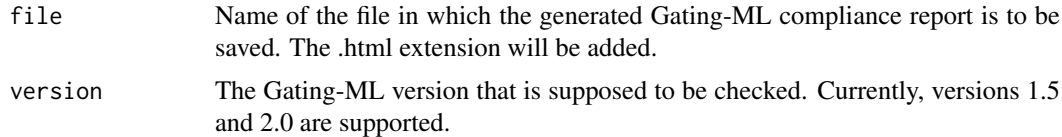

#### Details

The testGatingMLCompliance function depends on the gatingMLData data package for performing the compliance tests.

<span id="page-3-0"></span>

<span id="page-4-0"></span>write.gatingML 5

#### Author(s)

Spidlen J., Gopalakrishnan N.

#### References

Spidlen J, ISAC DSTF, Brinkman RR. 2014. Gating-ML 2.0. International Society for Advancement of Cytometry (ISAC) standard for representing gating descriptions in flow cytometry. <http://flowcyt.sf.net/gating/20141009.pdf> <http://flowcyt.sf.net/gating/20141009.full.zip>

Spidlen J, Leif RC, Moore W, Roederer M; International Society for the Advancement of Cytometry Data Standards Task Force, Brinkman RR. Gating-ML: XML-based gating descriptions in flow cytometry. Cytometry A. 2008 Dec; 73A(12):1151–7. doi: 10.1002/cyto.a.20637.

Spidlen J, ISAC DSTF, Brinkman RR. 2008.

Gating-ML Candidate Recommendation for Gating Description in Flow Cytometry version 1.5. <http://flowcyt.sf.net/gating/Gating-ML.v1.5.081030.pdf> <http://flowcyt.sf.net/gating/Gating-ML.v1.5.081030.full.zip> <http://flowcyt.sf.net/gating/Gating-ML.v1.5.081030.Compliance-tests.081030.zip>

#### Examples

```
## Not run:
################################################################
### Performs Gating-ML 1.5 compliance tests and
### writes the results to Gating-ML_1.5_Compliance_Report.html #
################################################################
testGatingMLCompliance("Gating-ML_1.5_Compliance_Report", version = 1.5)
################################################################
### Performs Gating-ML 2.0 compliance tests and #
### writes the results to Gating-ML_2.0_Compliance_Report.html #
################################################################
testGatingMLCompliance("Gating-ML_2.0_Compliance_Report", version = 2.0)
```
## End(Not run)

<span id="page-4-1"></span>write.gatingML *Function to write a Gating-ML XML file based on gating and transformation objects stored in an R environment.*

#### Description

This function saves gating and transformation objects stored in an R environment to a Gating-ML 2.0 XML file. The objects expected and supported in the R environment are those that can normally be created by the read.gatingML function when a Gating-ML 2.0 XML file is read.

### Usage

```
write.gatingML(flowEnv, file = NULL)
```
#### <span id="page-5-0"></span>Arguments

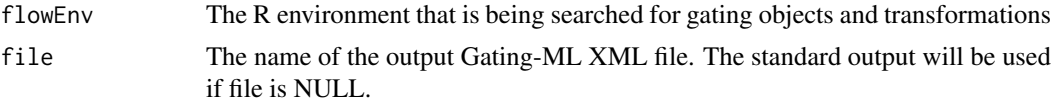

#### Details

The Gating-ML specification has been developed as an interchange format for the description of gates relevant to a flow cytometry experiment. Presently, flowUtils can read Gating-ML versions 1.5 and 2.0 of the specification (see [read.gatingML](#page-1-1)). Gating-ML version 2.0 only is being used when saving Gating-ML.

#### Author(s)

Spidlen, J.

#### References

Spidlen J, ISAC DSTF, Brinkman RR. 2014. Gating-ML 2.0. International Society for Advancement of Cytometry (ISAC) standard for representing gating descriptions in flow cytometry. <http://flowcyt.sf.net/gating/20141009.pdf> <http://flowcyt.sf.net/gating/20141009.full.zip>

#### See Also

[read.gatingML](#page-1-1)

#### Examples

library("flowCore")

```
#################################################################
# Read a Gating-ML file and write the objects back in Gating-ML #
#################################################################
flowEnv <- new.env()
gateFile <- system.file("extdata/Gml2/Gating-MLFiles",
  "gates1.xml", package="gatingMLData")
read.gatingML(gateFile, flowEnv)
ls(flowEnv)
write.gatingML(flowEnv)
```

```
################################################
# Create a quad gate and write it to Gating-ML #
```

```
################################################
flowEnv=new.env()
myQuad <- quadGate(filterId = "myQuad", "FSC-A" = 15000,
  "SSC-A" = 16000)
flowEnv[['myQuad']] <- myQuad
write.gatingML(flowEnv)
##############################################
# If we wanted the output to a file instead: #
##############################################
gatingOutputFile <- tempfile(fileext=".gating-ml2.xml")
write.gatingML(flowEnv, gatingOutputFile)
```

```
##################################################
# Again a quad gate, but now adding compensation #
##################################################
flowEnv=new.env()
myCompQuad <- quadGate(filterId = "myCompQuad", "PE-A" = 100,
  "PerCP-Cy5-5-A" = 200)
compPars = list(
  compensatedParameter(parameters="PE-A", spillRefId="SpillFromFCS",
    transformationId=paste("PE-A", "_compensated_according_to_FCS",
   sep=""), searchEnv=flowEnv),
  compensatedParameter(parameters="PerCP-Cy5-5-A", spillRefId="SpillFromFCS",
   transformationId=paste("PerCP-Cy5-5-A", "_compensated_according_to_FCS",
   sep=""), searchEnv=flowEnv)
\lambdamyCompQuad@parameters = new("parameters", compPars)
flowEnv[['myCompQuad']] <- myCompQuad
write.gatingML(flowEnv)
##############################################################
# Again a quad gate, but now adding a scaling transformation #
##############################################################
flowEnv=new.env()
myTrQuad <- quadGate(filterId = "myTrQuad", "APC-A" = 0.5, "APC-Cy7-A" = 0.5)
trArcSinH1 = asinhtGml2(parameters = "APC-A",
 T = 1000, M = 4.5, A = 0, transformationId="trArcSinH1")
trLogicle1 = logicletGml2(parameters = "APC-Cy7-A",
 T = 1000, W = 0.5, M = 4.5, A = 0, transformationId="trLogicle1")
flowEnv[['trArcSinH1']] <- trArcSinH1
flowEnv[['trLogicle1']] <- trLogicle1
trPars = list(
  transformReference("trArcSinH1", flowEnv),
  transformReference("trLogicle1", flowEnv)
)
myTrQuad@parameters = new("parameters", trPars)
flowEnv[['myTrQuad']] <- myTrQuad
write.gatingML(flowEnv)
#######################################################################
# Now, we will be adding both scaling transformation and compensation #
# Also demonstrating what happens if 'bad' characters are part of the #
\# name \########################################################################
flowEnv=new.env()
myTrCompQuad <- quadGate(filterId = "myTr!Comp Quad", "APC-A" = 0.5,
  "APC-Cv7-A" = 0.5trArcSinH2 = asinhtGml2(parameters = "APC-A",
 T = 1000, M = 4, A = 0, transformationId="trArcSinH2")
trLogicle2 = logicletGml2(parameters = "APC-Cy7-A",
  T = 1000, W = 0.3, M = 4.5, A = 0, transformationId="trLogicle2")
trArcSinH2@parameters = compensatedParameter(parameters="APC-A",
  spillRefId="SpillFromFCS", transformationId=paste("FL3-H",
  "_compensated_according_to_FCS", sep=""), searchEnv=flowEnv)
trLogicle2@parameters = compensatedParameter(parameters="APC-Cy7-A",
  spillRefId="SpillFromFCS", transformationId=paste("FL4-H",
  "_compensated_according_to_FCS", sep=""), searchEnv=flowEnv)
```

```
trPars = list(trArcSinH2,trLogicle2)
myTrCompQuad@parameters = new("parameters", trPars)
flowEnv[['myTr!Comp Quad']] <- myTrCompQuad
write.gatingML(flowEnv)
##############################################################
# Creating a rectangle gate on a ratio of two parameters and #
# saving the result to a Gating-ML file. ###############################################################
flowEnv=new.env()
rat1 <- ratio("FSC-A", "SSC-A", transformationId = "rat1")
gate1 <- rectangleGate(filterId="gate1", "rat1"=c(0.8, 1.4))
gate1@parameters = new("parameters", list(rat1))
flowEnv[['gate1']] <- gate1
trArcSinH = asinhtGml2(parameters = "rat2",
 T = 1000, M = 4.5, A = 0, transformationId="trArcSinH")
rat2 <- ratio("FSC-A", "APC-A", transformationId = "rat2")
trArcSinH@parameters = rat2
gate2 <- rectangleGate(filterId="gate2", "rat2"=c(0.6, 1.3))
gate2@parameters = new("parameters", list(trArcSinH))
flowEnv[['gate2']] <- gate2
write.gatingML(flowEnv)
##########################################################
# Example with an ellipse gate on compensated parameters #
##########################################################
flowEnv <- new.env()
covM <- matrix(c(62.5, 37.5, 37.5, 62.5), nrow = 2, byrow=TRUE)
colnames(covM) <- c("FL1-H", "FL2-H")
compPars <- list(
  compensatedParameter(parameters="FL1-H", spillRefId="SpillFromFCS",
    transformationId=paste("FL1-H", "_compensated_according_to_FCS", sep=""),
    searchEnv=flowEnv),
  compensatedParameter(parameters="FL2-H", spillRefId="SpillFromFCS",
    transformationId=paste("FL2-H", "_compensated_according_to_FCS", sep=""),
    searchEnv=flowEnv)
)
myEl <- ellipsoidGate(mean=c(12, 16), distance=1, .gate=covM, filterId="myEl")
myEl@parameters <- new("parameters", compPars)
flowEnv[['myEl']] <- myEl
write.gatingML(flowEnv)
##########################################################################
# Creating some Boolean gates and saving the result to a Gating-ML file. #
##########################################################################
flowEnv=new.env()
rg1 <- rectangleGate(filterId="rg1", list("FSC-A"=c(0200, 16000),
  "SSC-A"=c(0, 34000)))
rg2 <- rectangleGate(filterId="rg2", list("PE-A"=c(100, 8000),
  "APC-Cy7-A"=c(0, 59000)))
orGate <- new("unionFilter", filterId="orGate",
  filters=list(rg1, rg2))
flowEnv[['orGate']] <- orGate
andGate <- new("intersectFilter", filterId="andGate",
  filters=list(rg1, rg2))
flowEnv[['andGate']] <- andGate
notGate <- new("complementFilter", filterId="notGate",
```

```
filters=list(rg1))
flowEnv[['notGate']] <- notGate
parentGate <- new("subsetFilter", filterId="parentGate",
  filters=list(rg1, rg2))
flowEnv[['parentGate']] <- parentGate
write.gatingML(flowEnv)
#################################################
# Or if we wanted to write to a file instead... #
#################################################
gatingOutputFile <- tempfile(fileext=".gating-ml2.xml")
write.gatingML(flowEnv, gatingOutputFile)
###########################################################################
# A few of the Gating-ML 1.5 transforms can be converted to Gating-ML 2.0 #
# and therefore be used with the write.gatingML function. \############################################################################
flowEnv=new.env()
trArcSinHGml1.5 = asinht(parameters = "APC-A", a = 1, b = 1,
 transformationId="trArcSinHGml1.5")
gateAsinhGml1.5 <- rectangleGate(filterId="gateAsinhGml1.5",
  "trArcSinHGml1.5"=c(0.3, 4.7))
gateAsinhGml1.5@parameters = new("parameters", list(trArcSinHGml1.5))
flowEnv[['gateAsinhGml1.5']] <- gateAsinhGml1.5
gatingOutputFile <- tempfile(fileext=".gating-ml2.xml")
write.gatingML(flowEnv, gatingOutputFile)
```
# <span id="page-9-0"></span>Index

∗Topic methods read.gatingML, [2](#page-1-0) write.gatingML, [5](#page-4-0) ∗Topic package flowUtils-package, [2](#page-1-0) ∗Topic utilities testGatingMLCompliance, [4](#page-3-0)

flowCore, *[2](#page-1-0)* flowUtils *(*flowUtils-package*)*, [2](#page-1-0) flowUtils-package, [2](#page-1-0)

internal.read.gatingML *(*read.gatingML*)*, [2](#page-1-0)

read.gatingML, [2,](#page-1-0) *[6](#page-5-0)*

testGatingMLCompliance, [4](#page-3-0)

write.gatingML, *[3](#page-2-0)*, [5](#page-4-0)